## 10/15/2023 **Exceptions Log NC**

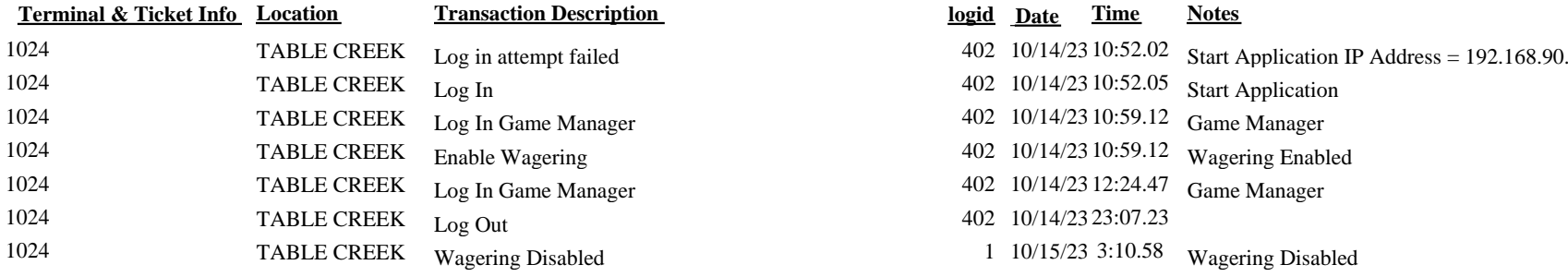

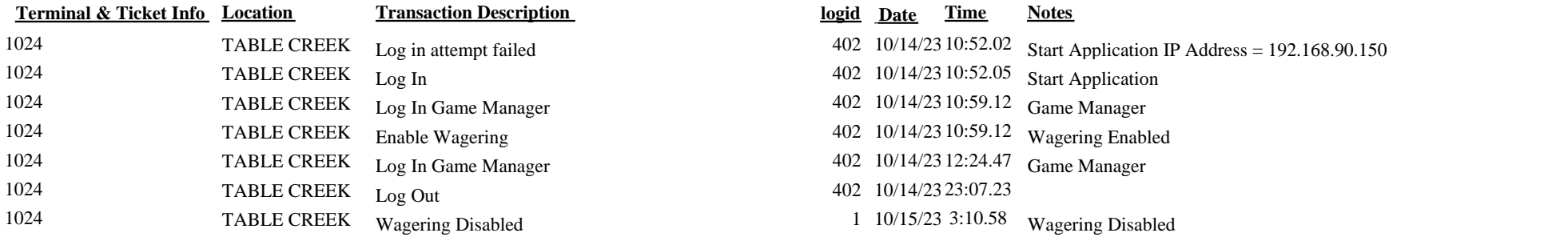